#### **Задание очного тура 9-10 класс**

## **Задача 1. Объем информации**

Сколько страниц в книге, если известно следующее. Объем файла с книгой – 2320 килобайт. Часть страниц полностью занята текстом. Каждая такая страница содержит ровно 2048 символов. Другая часть страниц полностью заполнена черно-белыми изображениями с разрешением 768 на 1024 точек. Известно, что страниц с текстом в 5 раз больше, чем страниц с изображениями. Текстовые символы кодируются двухбайтной кодировкой Unicode. Ответ запишите в виде целого числа.

## **Задача 2. Логика**

На столе лежат в ряд четыре фигуры: треугольник, ромб, круг и квадрат. Цвета этих фигур: зеленый, желтый, синий, красный. В каком порядке лежат фигуры, и каков цвет каждой из них, если фигура красного цвета лежит между зелёной и синей, справа от жёлтой фигуры лежит ромб, круг лежит правее треугольника и ромба, причём треугольник лежит с краю, квадрат не синий и, наконец, фигура синего цвета не лежит рядом с фигурой желтого цвета?

## **Задача 3. Кодирование информации**

Найти сумму всех десятичных чисел от 1 до 20, представление которых в двоичной системе счисления заканчивается на «00».

## **Задача 4. Моделирование**

Интернет-провайдер планирует объединить 16 соседних домов в единую

локальную сеть. Все возможные варианты прокладки кабеля указанием требуемой длины (в км) показаны на рисунке. Необходимо, чтобы к каждому дому был подведён хотя бы один кабель. Какой может быть минимальная суммарная длина проложенного кабеля?

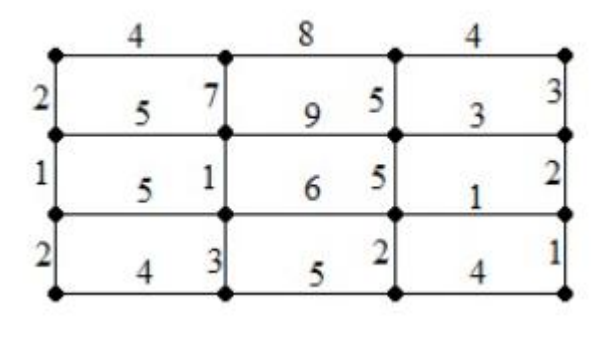

**Задача 5. Обработка большого массива данных с использованием средств электронной таблицы или базы данных**

В библиотеке в электронной таблице хранится список поэтов Серебряного века. Каждая строка таблицы содержит запись об одном поэте. В столбце А записана фамилия, в столбце В — имя, в столбце С — отчество, в столбце D — год рождения, в столбце Е — год смерти. Всего в электронную таблицу были занесены данные по 150 поэтам Серебряного века в алфавитном порядке.

## **Выполните задание.**

Откройте файл с электронной таблицей. На основании данных, содержащихся в этой таблице, ответьте на два вопроса.

1. Определите, сколько поэтов, родившихся до 1900 года, прожили более 70 лет и носили имя Александр?

2. Определите, сколько поэтов родилось в високосный год.

# **Задача 6. Алгоритмизация и программирование**

*Ответ на задание 6 необходимо сохранить под названием 910-3 код\_участника.txt или 910-3-код\_участника.Kum*

С помощью исполнителя «Чертежник» (среда «Кумир») написать программу, которая рисует забор по образцу, представленном на рисунке ниже. Текст программы можно скопировать или приложить файл \*.kum. Желательно указать версию среды разработки.

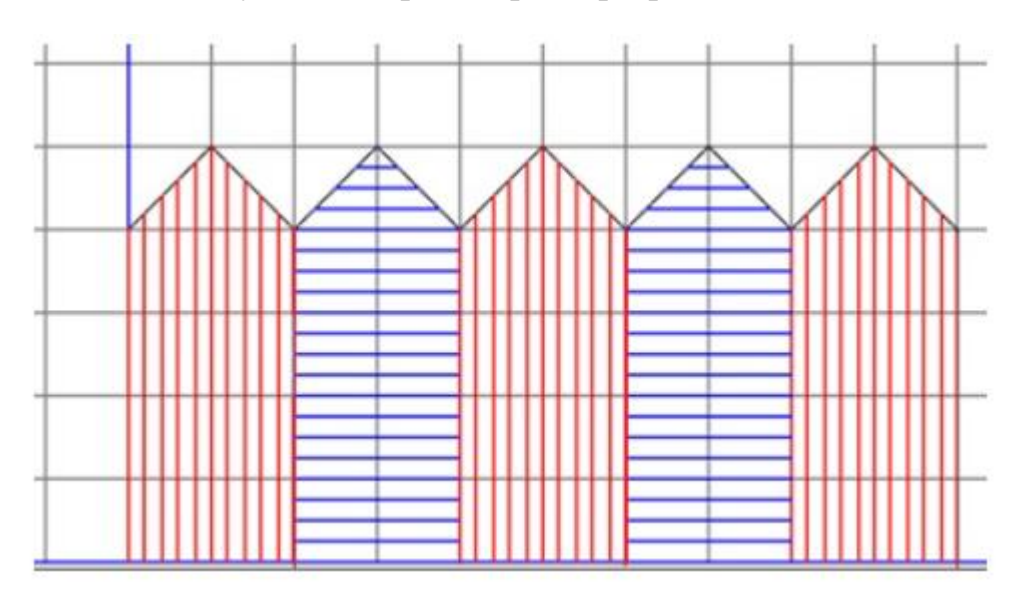

Система команд исполнителя «Чертежник» включает 6 команд: опустить перо, ∙ поднять перо, ∙ сместиться на вектор (вещ dX, dY), ∙ сместиться в точку (вещ x, y), установить цвет Исполнитель «Чертежник» - надстройка над интерпретатором алгоритмического языка, поэтому в нем поддерживаются все его типы данных и алгоритмические структуры (см.п. меню Инфо -> Язык и система КуМИР).

#### *Критерии оценивания*

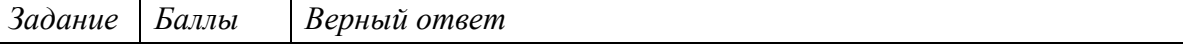

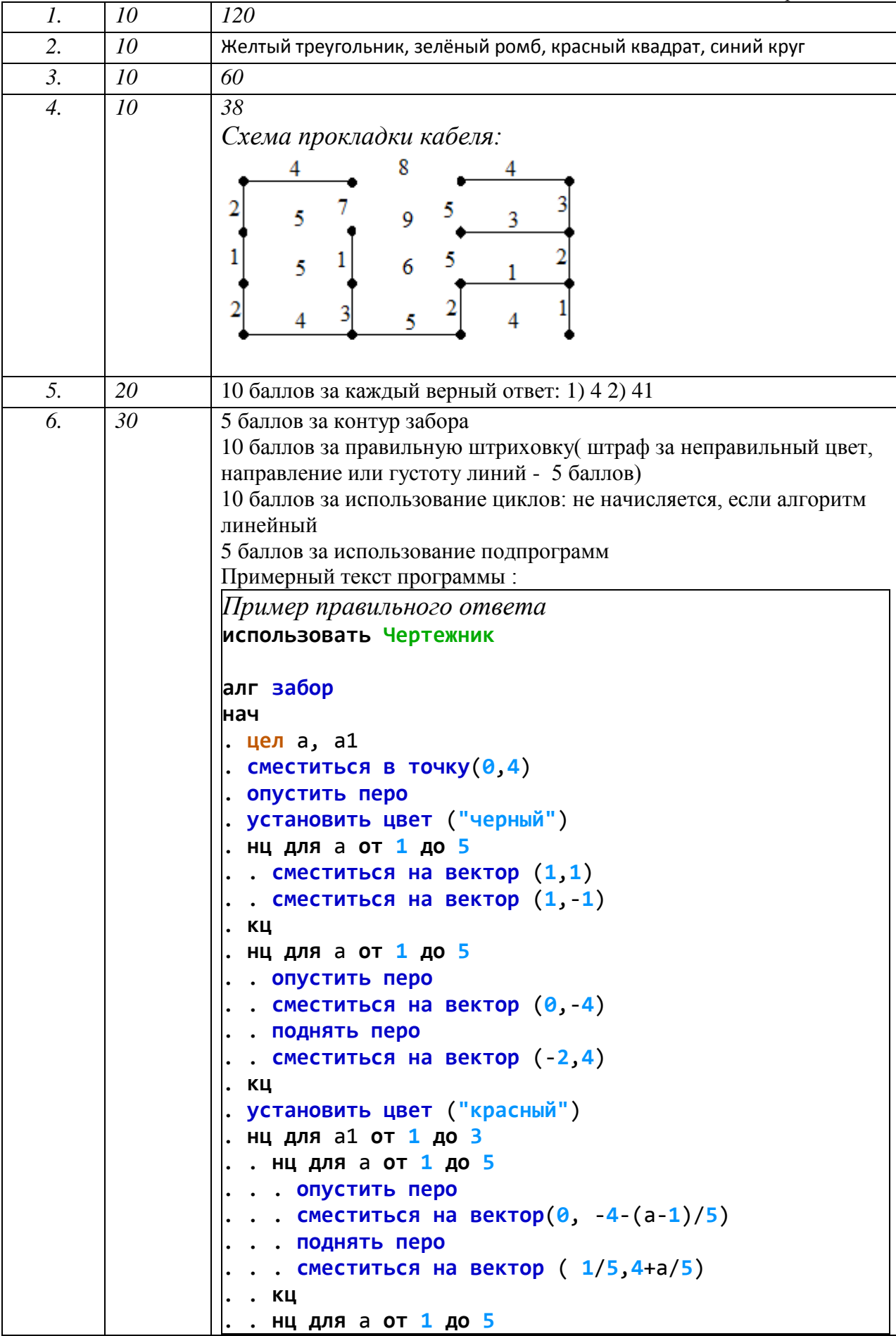

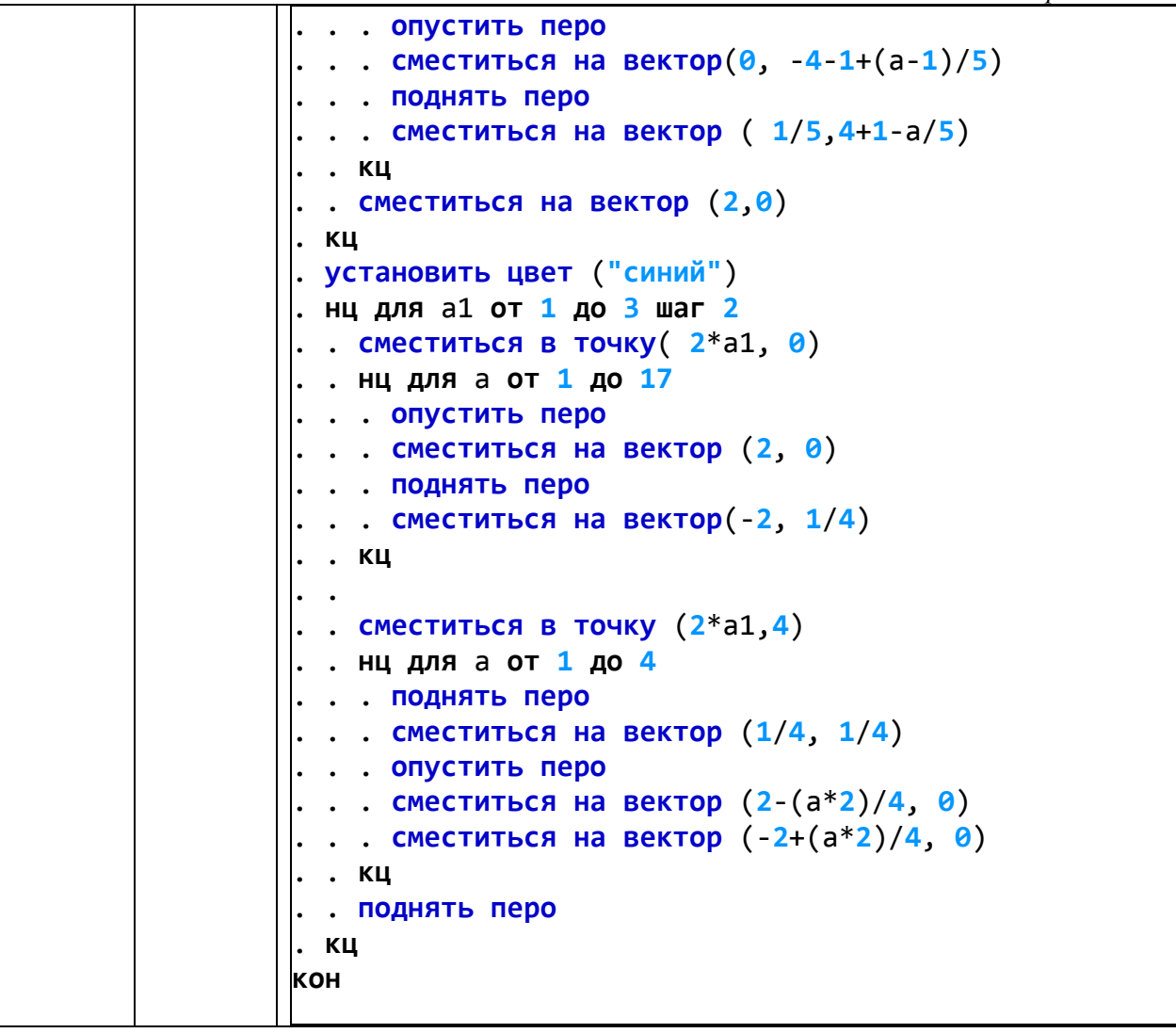